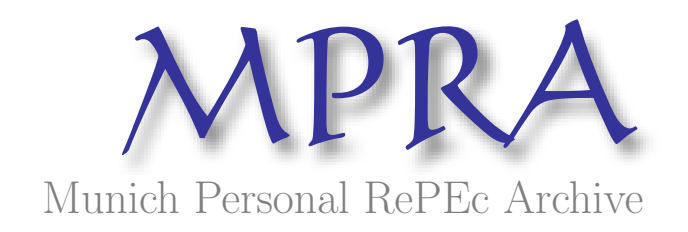

Gelhausen, Marc Christopher German Aerospace Center (DLR) - Air Transport and Airport Research

2006

Online at <http://mpra.ub.uni-muenchen.de/16002/> MPRA Paper No. 16002, posted 01. July 2009 / 11:41

# - EIN VERALLGEMEINERTER NESTED LOGIT-ANSATZ -

M. Ch. Gelhausen Deutsches Zentrum für Luft- und Raumfahrt e.V. -Flughafenwesen und Luftverkehr - Linder Höhe, 51147 Köln

## **1. ÜBERSICHT**

Gegenstand dieses Artikels, welcher einen Auszug aus der Dissertation des Verfassers darstellt (siehe auch Gelhausen et al. 2006), ist die Entwicklung eines allgemeinen marktsegmentspezifischen Modells zur Prognose von Flughafen- und Zugangsverkehrsmittelwahl auf der Basis diskreter Entscheidungsmodelle. Mit Hilfe eines nested Logit-Ansatzes wird ein Modell entwickelt, welches auch auf Alternativen außerhalb des Schätzdatensatzes anwendbar ist, so dass z.B. im Rahmen einer Szenarioanalyse neue Handlungsmöglichkeiten evaluiert werden können, wie beispielsweise der Fernbahnanschluss eines Flughafens. Der in dieser Arbeit verwendete individualentscheidungsorientierte Prognoseansatz ermöglicht die Herstellung eines Zusammenhangs zwischen den Eigenschaften einer Alternative, wie z.B. Zugangszeit oder Anzahl der angebotenen Flüge und ihres Marktanteils, welcher durch die individuellen Entscheidungen der Flugreisenden bestimmt wird.

Der Aufbau dieses Artikels ist wie folgt gegliedert:

Kapitel 2 stellt das Konzept der Gruppierung vor, welches die Entwicklung des oben genannten allgemeinen Flughafen- und Zugangsverkehrsmittelwahlmodells ermöglicht.

Kapitel 3 zeigt die zur Modellschätzung verwendete Datenbasis und die Bildung der Gruppen.

Gegenstand von Kapitel 4 ist das Verfahren der Modellschätzung und die Schätzergebnisse gegliedert nach Marksegmenten.

Der Artikel endet mit einer Zusammenfassung und einem Fazit.

### **2. ALTERNATIVENGRUPPEN IN DISKRETEN ENTSCHEIDUNGSMODELLEN**

Diskrete Entscheidungsmodelle basieren auf der Annahme individueller Nutzenmaximierung. Die zur Verfügung stehenden Alternativen werden anhand einer Nutzenfunktion bewertet und diejenige mit dem höchsten Wert wird gewählt. Aus externer Sicht stellt der Nutzen einer Alternative eine Zufallsvariable dar, so dass der Nutzen Ui einer Alternative i aus einem deterministischen Anteil V<sub>i</sub> und einer stochastischen Komponente εi besteht (Maier et al. 1990, S. 100):

$$
(2.01) \t\t\t U_i = V_i + \varepsilon_i
$$

Die stochastische Komponente bildet beispielsweise eine mangelnde Beobacht- oder Messbarkeit entscheidungsrelevanter Alternativeneigenschaften oder nicht-rationales Entscheidungsverhalten ab (Maier et al. 1990, S. 98f; Manski 1977, S. 229).

Aufgrund der stochastischen Komponente der Nutzenfunktion sind nur Wahrscheinlichkeitsaussagen in Bezug auf die nutzenmaximale Alternative möglich. Spezielle diskrete Entscheidungsmodelle differieren hinsichtlich ihrer Verteilungsannahmen der stochastischen Nutzenkomponente. Bekanntester Vertreter dieser Modelle ist das Logit-Modell. Es unterstellt unabhängig und identisch Gumbel-verteilte stochastische Nutzenkomponenten. Die Auswahlwahrscheinlichkeit  $P(a_i = a_{\text{oot}})$  einer Alternative i lautet (Train 2003, S. 40):

(2.02) 
$$
P(a_i = a_{opt}) = \frac{e^{\mu V_i}}{\sum_{i} e^{\mu V_i}}
$$

Aufgrund der unabhängigen und identischen Verteilung der stochastischen Nutzenkomponenten ist das Verhältnis zweier Auswahlwahrscheinlichkeiten nur von den Eigenschaften der beiden betrachteten Alternativen abhängig (Ben-Akiva et al. 1985, S. 108):

(2.03) 
$$
\frac{P(a_i = a_{opt})}{P(a_j = a_{opt})} = \frac{e^{\mu V_i}}{k} \underbrace{e^{\mu V_i}}_{\text{max}} = \frac{e^{\mu V_i}}{e^{\mu V_i}} = \frac{e^{\mu V_i}}{e^{\mu V_i}}
$$

Diese Eigenschaft des Logit-Modells wird als "Independence from Irrelevant Alternatives" (IIA) bezeichnet und ist zugleich Schwäche und Stärke dieses Ansatzes. Aufgrund der Verteilungsannahmen des Modells ist eine Abbildung von Korrelationen zwischen Alternativen aufgrund unbeobachteter Einflussgrößen in der stochastischen Nutzenkomponente nicht möglich. Der Vorteil der IIA-Eigenschaft besteht in der Möglichkeit der Schätzung aller Modellparameter exklusive alternativenspezifischer Konstanten auf einer Alternativenteilmenge (McFadden 1974, S. 113; McFadden 1978, S. 87ff; Ortuzar et al. 2001, S. 227f; Train 2003, S. 52f) und der Evaluierung neuer Alternativen ohne erneute Schätzung alternativenunspezifischer Variablen (Domencich et al. 1975, S. 69f). Die Schätzung alternativenspezifischer Variablen auf einer Alternativenteilmenge wird weiter unten dargestellt.

Das nested Logit-Modell verfügt ebenfalls über eine geschlossene Darstellung der Auswahlwahrscheinlichkeiten, unterliegt jedoch zu einem geringeren Grad der IIA-Eigenschaft. Zu diesem Zweck wird die stochastische Komponente in einen Teil  $\varepsilon_i^{\rm a}$ , welcher über

alle Alternativen i variiert, und einen Teil  $\varepsilon_k^c$ , welcher  $P(a_1 = a_{opt} | a_1 \in c_1)^* P(c_1 = c_{opt})$ für alle Alternativen eines Clusters k identisch ist, unterteilt.

$$
U_i = V_i + \varepsilon_i^a + \varepsilon_k^c
$$

Eine Abbildung von Korrelationen innerhalb von disjunkten Alternativenteilmengen aufgrund unbeobachteter Einflussgrößen in der stochastischen Nutzenkomponente ist möglich, so dass Cluster hoch korrelierter Alternativen gebildet werden. (2.05) stellt ein Beispiel mit 4 Alternativen dar, wobei die ersten beiden zu Cluster 1 und die letzten beiden zu Cluster 2 gehören.

$$
(2.05) \quad \Omega = \begin{bmatrix} \sigma_{11}^2(\mu_1^c) & \sigma_{12}^2(\varepsilon_1^c) & 0 & 0 \\ \sigma_{21}^2(\varepsilon_1^c) & \sigma_{22}^2(\mu_1^c) & 0 & 0 \\ 0 & 0 & \sigma_{33}^2(\mu_2^c) & \sigma_{34}^2(\varepsilon_2^c) \\ 0 & 0 & \sigma_{43}^2(\varepsilon_2^c) & \sigma_{44}^2(\mu_2^c) \end{bmatrix}
$$

Jedes Cluster verfügt über einen eigenen Skalierungsparameter  $\mu_{\mathsf{k}}^\mathrm{c}$  und eine identische nicht-negative Kovarianz für alle Alternativen i innerhalb eines Clusters k. Alternativen verschiedener Cluster sind annahmegemäß nicht korreliert.

Die Auswahlwahrscheinlichkeiten P( $a_i = a_{opt}$ ) können in einem zweistufigen nested Logit-Modell in eine bedingte Auswahlwahrscheinlichkeit P( $a_i = a_{opt} \mid a_i \in c_k$ ) und eine unbedingte Auswahlwahrscheinlichkeit P( $c_k = c_{opt}$ ) aufgeteilt werden (Maier et al. 1990, S. 156):

$$
(2.06) \qquad P(a_i = a_{\text{opt}}) = P(a_i = a_{\text{opt}} \mid a_i \in c_k)^* P(c_k = c_{\text{opt}})
$$

Die unbedingte Auswahlwahrscheinlichkeit bezieht sich auf die Clusterauswahlwahrscheinlichkeit und die bedingte Wahrscheinlichkeit beschreibt die Auswahlwahrscheinlichkeit von Alternative i aus Cluster k unter der Bedingung, dass Cluster k bereits gewählt wurde.

Die bedingte Auswahlwahrscheinlichkeit entspricht der eines Logit-Modells mit einer auf das entsprechende Cluster beschränkten Alternativenmenge. Die Auswahlwahrscheinlichkeit eines Clusters k wird durch deren maximalen Nutzen bestimmt (Maier et al. 1990, S. 157):

$$
(2.07) \tV_k^c = \frac{1}{\mu} \ln \sum_{i \in k} e^{\mu V_i}
$$

Die Auswahlwahrscheinlichkeit einer Alternative i aus Cluster k lautet (Maier et al. 1990, S. 158):

$$
(2.08) \tP(a_i = a_{opt}) = \frac{e^{iN_i}}{\sum_{j \in k} e^{iN_j}} * \frac{e^{i k_k^c V_k^c}}{\sum_{l} e^{i k_l^c V_l^c}}
$$

Die hierarchische Struktur von (2.08) impliziert keinen sequentiellen Entscheidungsprozess. Eine Erweiterung auf mehr als 2 Stufen ist möglich (Ben-Akiva et al. 1985, S. 291ff).

Die IIA-Eigenschaft gilt im nested Logit-Modell nur für zwei Alternativen desselben Clusters:

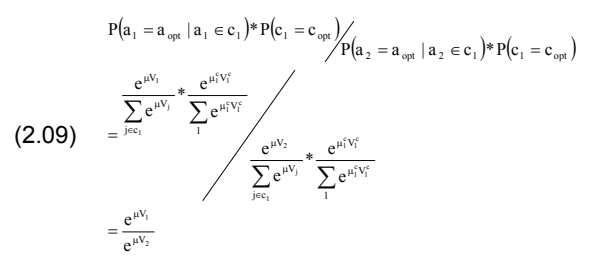

Das Verhältnis zweier Auswahlwahrscheinlichkeiten von Alternativen verschiedener Cluster ist von den Eigenschaften aller Alternativen dieser beiden Cluster abhängig:

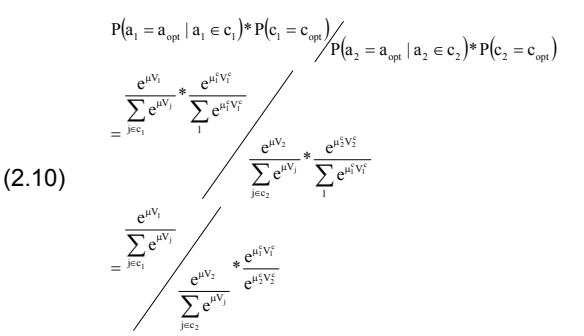

Da die IIA-Eigenschaft im nested Logit-Modell für bestimmte Alternativenkombinationen nicht erfüllt ist, ist eine Schätzung der Modellparameter auf einer Alternativenteilmenge entsprechend zum Logit-Modell nicht möglich.

Ist eine Clustergruppierung möglich, so dass jedem Cluster einer Gruppe zumindest idealtypisch eine identische Varianz-Kovarianz-Matrix zugeordnet werden kann, so ist eine Schätzung aller alternativenunspezifischer Modellparameter auf einer Teilmenge der Alternativen entsprechend dem Logit-Modell möglich. Jede Gruppe muss in der Alternativenteilmenge mit mindestens einem Cluster vertreten sein, um alle clusterspezifischen Parameter schätzen zu können. (2.11) zeigt eine Varianz-Kovarianz-Matrix mit 6 Alternativen und 3 Gruppen, wobei jeweils 2 Alternativen einer Gruppe zugeordnet sind.

(2.11) ⎥ ⎥ ⎥ ⎥ ⎥ ⎥ ⎥ ⎦ ⎤ ⎢ ⎢ ⎢ ⎢ ⎢ ⎢ ⎢ ⎣ ⎡ =Ω C0 0A 00 00 00 00 00 00 C0 0B 00 00 00 00 00 00 B0 0A

Bild 2.1 verdeutlicht den Zusammenhang zwischen Cluster und Gruppe für obiges Beispiel grafisch.

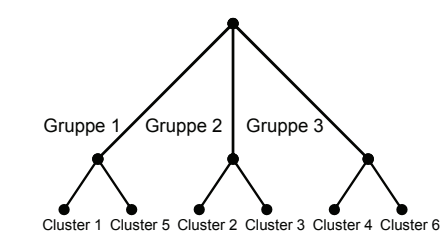

Bild 2.1: Cluster und Gruppe

Kann aufgrund der Ähnlichkeit der Cluster einer Gruppe eine Identität der alternativenspezifischen Parame-

ter zumindest idealtypisch angenommen werden, so ist eine Schätzung aller Modellparameter auf der oben beschriebenen Alternativenteilmenge möglich.

Eine Anwendung des Konzeptes der Gruppierung auf das Logit-Modell ist möglich, dient jedoch ausschließlich der Schätzung alternativenspezifischer Parameter, da aufgrund der Verteilungsannahmen alle Skalierungsparameter identisch sind.

Die wesentlichen Vorteile dieses Ansatzes liegen nicht nur in der Reduzierung des Rechenaufwandes für Aufgabenstellungen mit sehr großen Alternativenmengen, da die meisten Softwarepakete die maximal zulässige Anzahl von Clustern und Alternativen in einem nested Logit-Modell begrenzen, sondern hauptsächlich in der Entwicklung eines allgemeinen Modells, welches auch auf Alternativen außerhalb des Schätzdatensatzes anwendbar ist, z.B. im Rahmen einer Szenarioanalyse.

### **3. DATENBASIS UND GRUPPENBILDUNG**

### **3.1 Datenbasis**

Für die betrachtete Aufgabenstellung der Flughafenund Zugangsmoduswahl sind insbesondere folgende Informationen der Fluggastbefragung 2003 (Berster et al. 2005) von Interesse:

- Startpunkt der Reise
- Ziel der Reise
- Startflughafen
- Zugangsverkehrsmittel zum Flughafen
- Reisedauer
- Persönliche Merkmale

Entsprechend der Reisedauer und –anlass werden als Marktsegmente definiert:

- Innerdeutscher Privatreiseverkehr
- Innerdeutscher Geschäftsreiseverkehr
- Europäischer privater Kurzreiseverkehr
- Europäischer Urlaubsreiseverkehr
- Europäischer Geschäftsreiseverkehr
- Interkontinentaler Privatreiseverkehr
- Interkontinentaler Geschäftsreiseverkehr

Privater Kurz- und Urlaubsverkehr wird anhand der Reisedauer differenziert. Eine Kurzreise dauert maximal 4 Tage, alle darüber hinausgehenden Reisen werden dem Urlaubsreiseverkehr zugeordnet.

Zur Modellschätzung wird ausschließlich der Quellverkehr (für eine Definition siehe z.B. Grunewald et al. 2005, S. 17; Urbatzka et al. 2000, S. 27, S. 40) verwendet, da im Zielverkehr die Flughafen- und Zugangsverkehrsmittelwahl stärker durch äußere Randbedingungen beeinflusst wird. Tabelle 3.1 zeigt die Flughäfen der Fluggastbefragung 2003 und ihre verfügbaren Zugangsmodi.

Alternativen werden beschrieben durch:

- Kosten
- Fahrzeiten
- Frequenzen
- **Serviceniveau**

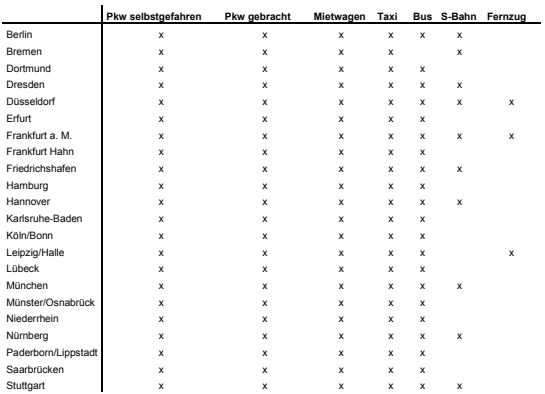

Tab. 3.1: Flughäfen und Zugangsmodi

Der Zugang "Pkw selbstgefahren" beinhaltet als einzige Alternative Parkkosten am Flughafen für die Dauer der Reise. Die Anzahl der Fahrten der Alternative "Pkw gebracht" beträgt im Vergleich zu allen anderen Alternativen die zweifache Zahl, da das Fahrzeug wieder am Startort abgestellt wird. Die Alternative "Taxi" umfasst das gewöhnliche Taxi und private Busdienste, welche nur auf Nachfrage operieren. Die Alternative "Bus" entspricht Linienbusdiensten. Die Unterscheidung zwischen "S-Bahn" und "Fernzug" erfolgt anhand des Tarifs, welcher zur Anwendung kommt. Im Falle des Tarifs der Bahn (DB) handelt es sich um einen Fernzug, bei einem Verkehrsverbundtarif entspricht der Zug einer S-Bahn.

Fahrzeiten und -kosten entsprechen dem doppelten Weg zwischen Startort und Startflughafen, um eine willkürliche Aufteilung der Parkkosten auf den Hinbzw. Rückweg zu vermeiden. Frequenzen sind definiert als Anzahl der Fahrten im 24-Stunden-Intervall. Ihre Inverse entspricht der durchschnittlichen Wartezeit bei gleichverteilten Ankunftszeiten. Die Bevölkerungsdichte dient als ein Maß für die Zugangszeit zu Haltestellen öffentlicher Verkehrsmittel. Die Güte der Anbindung des Terminals an die Zugangsmodi wird aufgrund fehlender detaillierter Informationen binär gemessen. Das Preisniveau einer Direktflugverbindung wird anhand ihrer Wettbewerbsintensität gemessen. Annahmegemäß führt ein höheres Maß an Wettbewerb zu sinkenden Preisen. Für Umsteigeflugverbindungen wird aufgrund ihrer Vielzahl zwischen zwei Punkten ein maximales Wettbewerbsniveau angenommen. Der Zeitvorteil einer Direktflugverbindung wird anhand ihrer Existenz und die Qualität anhand ihrer Frequenz gemessen. Um Preiseffekte zu berücksichtigen, werden Low-Cost- und Charterflüge zusätzlich hinsichtlich Existenz und Frequenz abgespalten. Aufgrund fehlender Informationen werden exakte Ticketpreise nicht berücksichtigt. Tabelle 3.2 listet die erklärenden Variablen und ihre Definitionen auf.

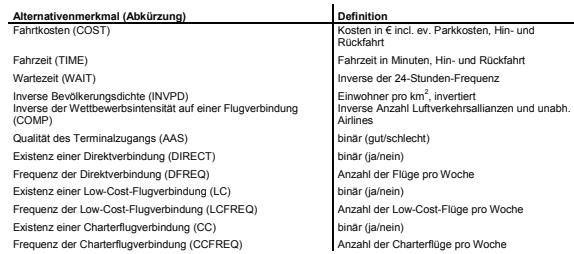

Tab.3.2: Erklärende Variablen und ihre Definitionen

Flughafenkategorien werden aus einer nachfrageorientierten Sicht gebildet. Relevante Objekteigenschaften betreffen die Struktur des Flugplans. Tabelle 3.3 stellt die verwendeten Objektmerkmale und ihre Definitionen dar.

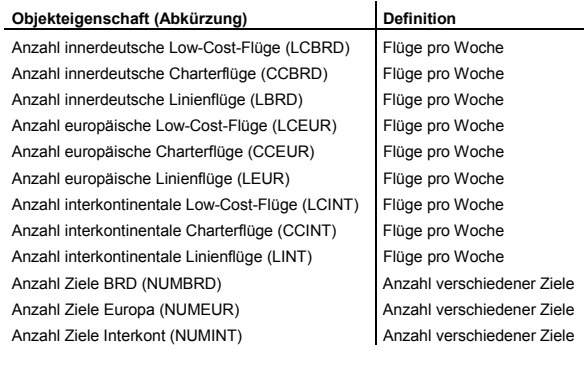

Tab. 3.3: Objekteigenschaften zur Bildung von Flughafenkategorien und ihre Definitionen

Die Fluggastbefragung 2003 enthält keine Angaben bezüglich der erklärenden Variablen und Objekteigenschaften zur Bildung von Flughafenkategorien, weshalb diese Informationen aus anderen Quellen bezogen werden mussten. Tabelle 3.4 stellt diese Quellen in einer Übersicht zusammen.

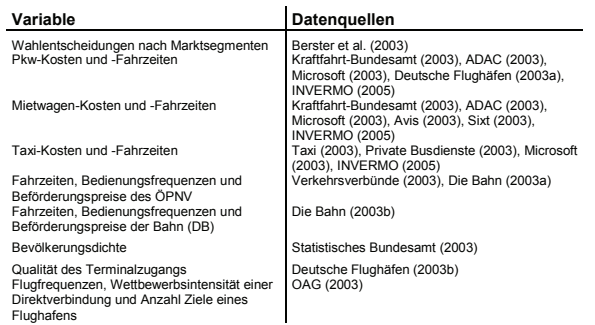

Tab. 3.4: Verwendete Datenquellen

Aufgrund mangelnder Informationen mussten einige Annahmen getroffen werde:

- Die Alternativen "Pkw selbstgefahren", "Pkw gebracht" und "Mietwagen" basieren auf einem Durchschnitts-Pkw.
- Die Parkkosten an einem Flughafen entsprechen der günstigsten zulässigen Kategorie.
- Den Zugangsmodi des öffentlichen Verkehrs wird die zeitgünstigste Verbindung 2. Klasse Normaltarif zugrunde gelegt.
- Die Zugangskosten des Individualverkehrs pro Person basieren auf durchschnittlichen Gruppengrößen.

Das generelle Abstraktionsniveau entspricht der Ebene der Raumordnungsregionen. Raumordnungsregionen mit einem Flughafen und alle unmittelbar angrenzenden werden in Kreisregionen aufgelöst, so dass eine sinnvolle Definition von Verbindungen des öffentlichen Personennahverkehrs möglich ist. Bild 3.1 stellt die Aufteilung Deutschlands in Raumordnungs- und Kreisregionen dar. Einzelne farbig markierte Parzellen entsprechen Kreisregionen, benachbarte Kreise derselben Farbe bilden zusammen eine Raumordungsregion.

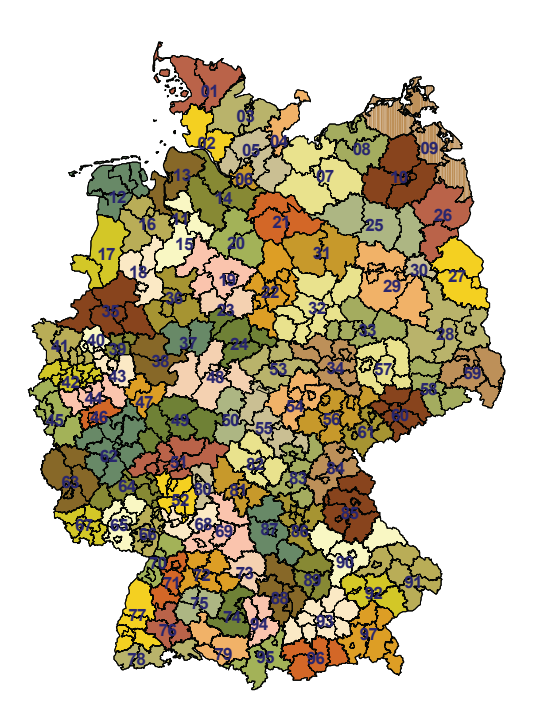

Bild 3.1: Raumordnungs- und Kreisregionen der BRD

### **3.2 Clustergruppen**

Cluster derselben Gruppe verfügen über eine identische Varianz-Kovarianz-Matrix und dieselben alternativenspezifischen Variablen, in dieser Arbeit alternativenspezifische Konstanten. Da Korrelationen zwischen Alternativen und die alternativenspezifischen Konstanten Ausdruck unbeobachteter relevanter Einflussgrößen bzw. ein Restterm sind, kann eine Clustergruppierung inhaltlich als eine Zusammenfassung nach der Ähnlichkeit unbeobachteter Einflussgrößen interpretiert werden. Flughafen- und Zugangsverkehrsmittelwahl stellen ein zweidimensionales Entscheidungsproblem dar, so dass grundsätzlich bezüglich beider Dimensionen eine Kategorisierung erforderlich ist. Aufgrund der ausreichend allgemeinen Definition der Zugangsmodi ist jedoch ausschließlich eine Kategorienbildung hinsichtlich der Flughäfen notwendig.

Die Bildung von Flughafenkategorien erfolgt aus einer nachfrageorientierten Sicht und ist an Angebotsumfang und –struktur der angebotenen Flugleistungen orientiert. Der Umfang wird anhand der angebotenen Flüge pro Woche und der Anzahl der verschiedenen Ziele gemessen. Zur Messung der Angebotsstruktur wird eine Unterteilung nach Destinations- und Flugtyp vorgenommen. 3 Zielgebiete werden definiert:

- **Deutschland**
- Europa
- Interkontinental

Flugtypen werden segmentiert in:

- Low-Cost-Flug
- **Charterflug**
- **Linienflug**

Tabelle 3.3 stellt die verwendeten Merkmale in einer Übersicht zusammen.

Flughafenkategorien werden mit Hilfe von Kohonen's Self-Organizing Maps identifiziert (vgl. z.B. Kohonen

2001, S. 109ff). Bild 3.2 stellt eine schematische Illustration dar. Die Neuronen repräsentieren einfache Recheneinheiten verbunden über gewichtete Kanten. Berechnungen führt ein Neuron anhand einer einfachen Aktivierungsfunktion aus. Die Eingabeneuronen entsprechen den für die Clusterung relevanten Objektmerkmalen und die Ausgabeneuronen repräsentieren die verschiedenen Cluster. Die Aktivierungsfunktion der Eingabeneuronen entspricht der identischen Funktion f(x) =x. Die Ausgabeneuronen verfügen über eine "Winner-Takes-All"-Aktivierungsfunktion. Das Ausgabeneuron, dessen Vektor der Kantengewichte den geringsten Abstand zum Eingabevektor aufweist, wird aktiviert. Während des Lernprozesses tendieren die Vektoren der Kantengewichte der Ausgabeneuronen zu den Clusterschwerpunkten, wie der rechte Teil von Bild 3.2 verdeutlicht.

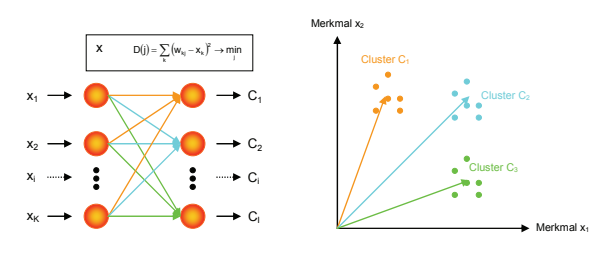

Bild 3.2: Self-Organizing Map

Tabelle 3.5 zeigt die Parameter der Self-Organizing Map für eine optimale Clusterbildung. Im empirischen Test zeigte die Self-Organizing Map eine Robustheit gegenüber Parametervariationen. Als Software wird NeuroSolutions Version 4.33 verwendet (NeuroDimension 2004).

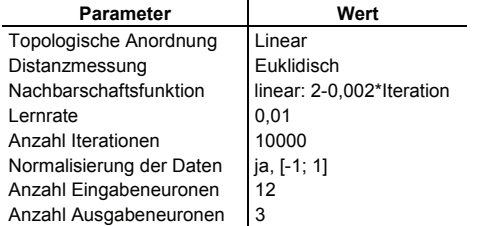

#### Tab. 3.5: Optimale Parameterkombination

Die Anzahl der identifizierten Flughafenkategorien beträgt 3. Die Anordnung der Ausgabeneuronen ist linear und die Abstandsmessung ist euklidisch. Eine lineare Nachbarschaftsfunktion wird verwendet, welche zu Beginn alle Ausgabeneuronen umfasst. Die Nachbarschaft besteht nach 1000 Iterationen nur noch aus dem aktivierten Ausgabeneuron. Die Anzahl der Lernschritte beträgt 10000 und als Lernrate wird 0,01 gewählt. Es findet eine Normalisierung der Eingabevektoren auf das Intervall [-1; 1] für jedes Objektmerkmal statt.

|                     | Flughafen   |             |             |  |  |  |
|---------------------|-------------|-------------|-------------|--|--|--|
| Objekteigenschaften | Kategorie 1 | Kategorie 2 | Kategorie 3 |  |  |  |
| <b>LCBRD</b>        | 0.054281    | 0.026181    | $-0.973566$ |  |  |  |
| CCBRD               | 0.63343     | $-0.23698$  | $-0.902359$ |  |  |  |
| I BRD               | 0.820399    | $-0.16164$  | $-0.810737$ |  |  |  |
| <b>LCEUR</b>        | $-0.814996$ | $-0.248973$ | $-0.717447$ |  |  |  |
| CCFUR               | 0.673964    | 0.145995    | $-0.811895$ |  |  |  |
| I FUR               | 0.767974    | $-0.596754$ | $-0.967617$ |  |  |  |
| <b>I CINT</b>       | $-0.999997$ | $-0.507511$ | $-0.862715$ |  |  |  |
| CCINT               | 0.459986    | $-0.679604$ | $-0.986041$ |  |  |  |
| <b>I INT</b>        | 0.128171    | $-0.975403$ | $-0.999997$ |  |  |  |
| <b>NUMBRD</b>       | 0.810002    | 0.570222    | $-0.409338$ |  |  |  |
| <b>NUMFUR</b>       | 0.791409    | $-0.012681$ | $-0.737397$ |  |  |  |
| <b>NUMINT</b>       | 0.314031    | $-0.817745$ | $-0.991489$ |  |  |  |

Tab. 3.6: Kantengewichte Self-Organizing Map

Tabelle 3.6 stellt die Kantengewichte der Self-Organizing Map dar. Die Farbgebung ist zu Bild 3.2 entsprechend.

Tabelle 3.7 zeigt die Zuordnung der Flughäfen der Fluggastbefragung 2003 zu den 3 identifizierten Kategorien. Da die Berliner Flughäfen in der Fluggastbefragung zu einem Flughafen zusammengefasst wurden, sind sie für die Modellschätzung nicht brauchbar, so dass sie für die Bildung der Flughafenkategorien nicht berücksichtigt werden.

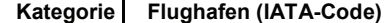

| FH1             | Frankfurt a. M. (FRA)     |
|-----------------|---------------------------|
| FH1             | München (MUC)             |
| FH <sub>2</sub> | Düsseldorf (DUS)          |
| FH <sub>2</sub> | Hamburg (HAM)             |
| FH <sub>2</sub> | Köln (CGN)                |
| FH <sub>2</sub> | Stuttgart (STR)           |
| FH <sub>3</sub> | Bremen (BRE)              |
| FH <sub>3</sub> | Dortmund (DTM)            |
| FH <sub>3</sub> | Dresden (DRS)             |
| FH <sub>3</sub> | Erfurt (ERF)              |
| FH <sub>3</sub> | Frankfurt Hahn (HHN)      |
| FH <sub>3</sub> | Friedrichshafen (FDH)     |
| FH <sub>3</sub> | Hannover (HAJ)            |
| FH <sub>3</sub> | Karlsruhe/Baden (FKB)     |
| FH <sub>3</sub> | Leipzig/Halle (LEJ)       |
| FH <sub>3</sub> | Lübeck (LBC)              |
| FH <sub>3</sub> | Münster/Osnabrück (FMO)   |
| FH <sub>3</sub> | Niederrhein (NRN)         |
| FH <sub>3</sub> | Nürnberg (NUE)            |
| FH <sub>3</sub> | Paderborn/Lippstadt (PAD) |
| FH <sub>3</sub> | Saarbrücken (SCN)         |

Tab. 3.7: Zuordnung von Flughäfen zu Kategorien

Tabelle 3.8 und 3.9 illustrieren die Eigenschaften der 3 Flughafenkategorien in prozentualen und absoluten Werten. Die 3 höchsten Werte in Bezug auf die Flugfrequenz und die beiden häufigsten Zieltypen sind farbig hervorgehoben.

| 离 | 똢 |                                                  | 핐 | ш | Ξ | <b>MBRI</b> | 릹                                                                  | Ξ    |
|---|---|--------------------------------------------------|---|---|---|-------------|--------------------------------------------------------------------|------|
|   |   |                                                  |   |   |   |             | FH 1 3,18 0,43 20,39 0,87 5,83 55,81 0 1,24 12,25 8,31 60,27 31,42 |      |
|   |   |                                                  |   |   |   |             | FH 2 8,97 0,58 28,27 11,65 11,76 37,24 0,02 0,71 0,79 16,23 74,62  | 9.16 |
|   |   | FH 3 1,29 0,86 39,22 32,57 15,57 10,05 0,02 0,42 |   |   |   |             | 0 19,94 78,9                                                       | 1,16 |
|   |   |                                                  |   |   |   |             |                                                                    |      |

Tab. 3.8: Angebotsstruktur (prozentual)

Die erste Flughafenkategorie umfasst Hubflughäfen. Das Angebot besteht hauptsächlich aus Linienflügen zu europäischen und interkontinentalen Zielen. Die Anzahl innerdeutscher Ziele ist gering, wird aber mit einer vergleichsweisen hohen Frequenz bedient. Hubflughäfen bieten die größte Zahl an Flügen und Zielen an.

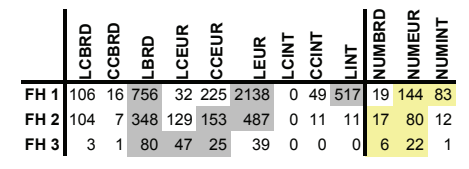

Tab. 3.9: Angebotsstruktur (absolut)

Flughäfen der zweiten Kategorie bedienen überwiegend innerdeutsche und europäische Ziele mit Linienflügen. Der Anteil Low-Cost- und Charterflüge zu europäischen Zielen ist etwa gleich, jedoch wesentlich geringer als der Anteil von Linienflügen.

Die Flughäfen der dritten Kategorie weisen eine ähnliche Angebotsstruktur wie jene der zweiten Kategorie auf, jedoch liegt ihr Fokus stärker auf innerdeutschen Linienflügen und europäischen Low-Cost- und Charterflügen. Gemessen an der Zahl der Flüge und verschiedener Ziele bilden sie die kleinsten Flughäfen.

Tabelle 3.10 zeigt die Standardabweichung der Attribute der 3 Flughafenkategorien. Flughäfen der ersten Kategorie weisen die größte und Flughäfen der dritten Kategorie die geringste Heterogenität auf.

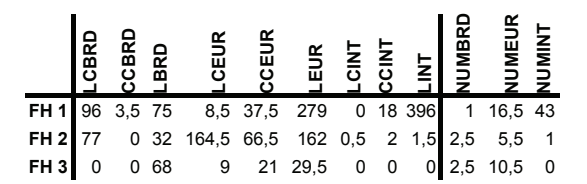

Tab. 3.10: Standardabweichung der Kategorien

# **4. VERFAHREN DER MODELLSCHÄTZUNG UND ERGEBNISSE**

### **4.1 Bildung der Teildatensätze**

Zur Modellschätzung wird der Datensatz in mehrere disjunkte Teildatensätze zerlegt. Jedes dieser Teilsample enthält nur eine Alternativenteilmenge, welche aus je einem Flughafen jeder Kategorie und den entsprechend verfügbaren Zugangsmodi besteht. Jeder Teildatensatz enthält nur Beobachtungswerte von Individuen, welche tatsächlich eine Alternative aus der reduzierten Teilmenge gewählt haben. Durch eine geeignete Bildung der Teildatensätze ist die Schätzung eines Modells mit den gesamten 7 Zugangsverkehrsmitteln für alle 3 Flughafenkategorien möglich. Dazu ist der Einbezug der Flughäfen Frankfurt/Main, Düsseldorf und Leipzig/Halle unbedingt erforderlich, da diese die einzigen Flughäfen ihrer Kategorie mit Fernbahnanschluss in 2003 darstellen. Die Teildatensätze werden anschließend zu einem einzigen Gesamtsample zusammengefügt. Die Anzahl der Alternativen ist von ursprünglich 122 auf 21 reduziert. Durch eine entsprechende Gewichtung der einzelnen Beobachtungswerte ist die statistische Repräsentativität gewährleistet. Bild 4.1 zeigt die Definition der Teildatensätze.

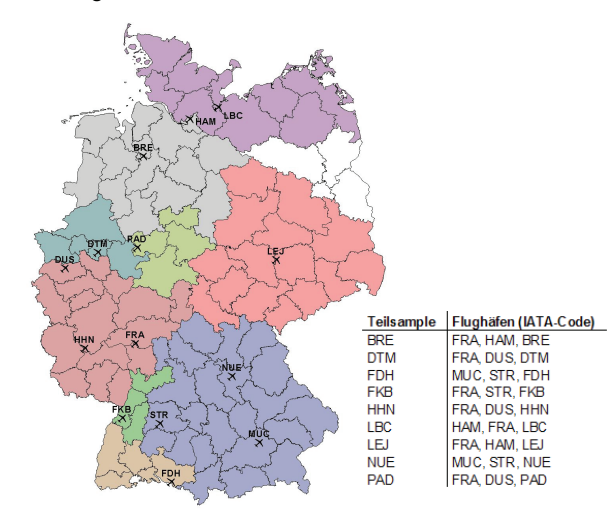

Bild 4.1: Definition der Teildatensätze

Jede Farbe entspricht einem Teildatensatz, welchem jeweils der nächste Flughafen jeder Kategorie zugeordnet ist. Jeder Teildatensatz ist entsprechend seinem Flughafen der dritten Kategorie benannt.

#### **4.2 Modellschätzung und Anwendung**

Nach der Auswahl der für die betrachtete Aufgabenstellung relevanten Flughäfen und Zugangsverkehrsmitteln findet eine Zuordnung zu Kategorien mit entsprechenden kategoriespezifischen Modellparametern statt. Das Modell ist auf eine beliebige Zahl von Flughäfen anwendbar. Eine Anwendung auf Flughafen/Zugangsverkehrsmittel Kombinationen außerhalb des Schätzdatensatzes ist aufgrund der Gruppierung der Cluster ebenfalls möglich. Bild 4.2 stellt den allgemeinen Ablauf der Modellschätzung und Anwendung grafisch dar.

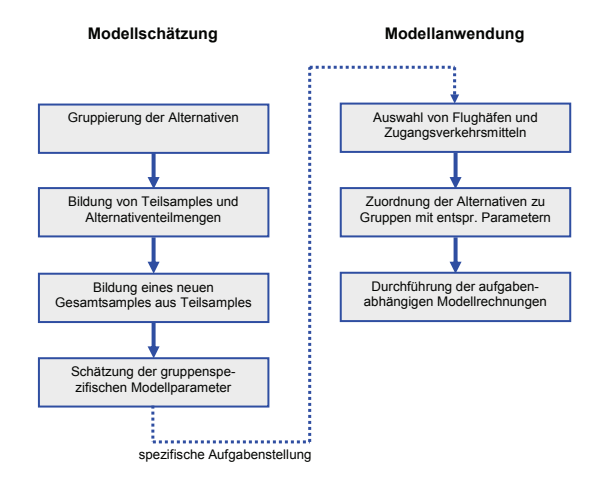

Bild 4.2: Modellschätzung und Anwendung

### **4.3 Schätzergebnisse**

Tabelle 4.1 zeigt die reduzierte Alternativenmenge. Jede Alternative ist eine Kombination aus Flughafenkategorie und Zugangsverkehrsmittel. Bild 4.3 verdeutlicht die Clusterstruktur. Jedes der 3 Cluster besteht aus einer Flughafenkategorie auf der obersten und den 7 Zugangsverkehrsmitteln auf der untersten Hierarchieebene, welche zusätzlich in Zugangsmodi des individuellen und öffentlichen Verkehrs auf der mittleren Hierarchiestufe unterteilt sind.

Der deterministische Anteil der Nutzenfunktion ist von linear-separabeler Form:

 $V_i = alt_i + \sum_{k} b_k * x_{k,i}$ 

mit

(4.1)

- alti: Alternativenspezifische Konstante für Alternative i
- bk: Gewichtungskoeffizient von Alternativenmerkmal k
- xk, i: Ausprägung von Variable k für Alternative i

Alternativenspezifische Konstanten sind entsprechend ihrer Alternativenabkürzung bezeichnet. Eine beliebig zu wählende Konstante ist zur Identifizierbarkeit der Modellparameter auf einen willkürlichen Wert festzusetzen, in diesem Fall wird die Konstante der Alternative FH3/Fernzug auf den Wert 0 gesetzt. Die Skalierungsparameter sind auf der untersten Hierarchiestufe der Clusterstruktur auf den Wert 1 fixiert.

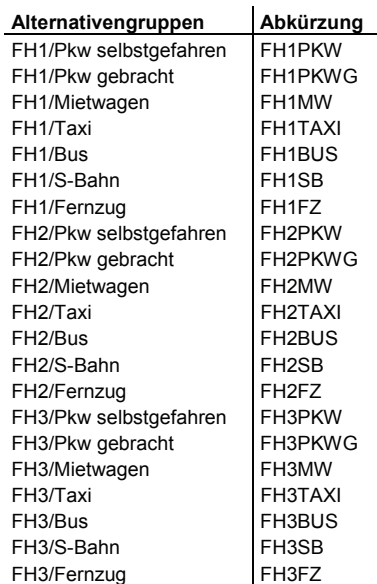

### Tab. 4.1: Reduzierte Alternativenmenge

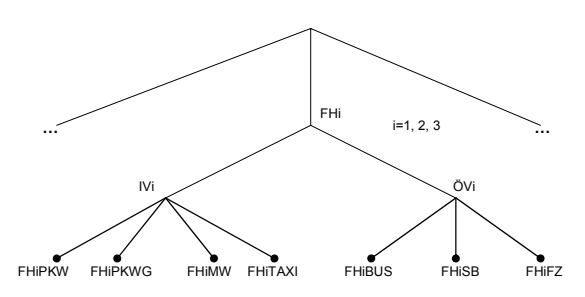

#### Bild 4.3: Clusterstruktur

Als Schätzverfahren wird die Maximum-Likelihood-Methode und als Optimierungsalgorithmus der BFGS-Algorithmus (siehe z.B. Greene 2003, S. 938f) verwendet. Die Varianz-Kovarianz-Matrix der geschätzten Parameter wird anhand des BHHH-Schätzers berechnet (siehe z.B. Train 2003, S. 196ff). Die Signifikanz der Modellparameter wird mit Hilfe des t- bzw. p-Wertes bewertet. Goodness-of-Fit wird anhand des pseudo-R2 evaluiert. Als Vergleichsmaßstab wird ein Modell ohne Variablen (R2null) und ein Market Share Ansatz (R2const) gewählt.

Tabellen 4.2 bis 4.8 zeigen die geschätzten Modellparameter, t- und p-Werte für die oben beschriebenen 7 Marktsegmente.

| Variable                       | Koeffizient  | Standardabweichung t-Wert |            | p-Wert    |  |
|--------------------------------|--------------|---------------------------|------------|-----------|--|
| COST                           | $-0,0263035$ | 7,47E-05                  | $-352,091$ | 2,89E-15  |  |
| <b>TIME</b>                    | $-0,0081889$ | 3,65E-05                  | $-224,172$ | 2,89E-15  |  |
| <b>WAIT</b>                    | $-28,8061$   | 0,0521136                 | $-552,755$ | 2,89E-15  |  |
| <b>INVPD</b>                   | $-187,86$    | 2,74598                   | -68,4127   | 2,89E-15  |  |
| COMP                           | $-0,158635$  | 0,0204772                 | -7,74689   | 9,33E-15  |  |
| AAS                            | 0,920627     | 0,0109263                 | 84,2575    | 2,89E-15  |  |
| <b>DIRECT</b>                  | 2,29637      | 0,0252162                 | 91,0672    | 2,89E-15  |  |
| <b>DFREQ</b>                   | 0,00682913   | 0,00016972                | 40,2374    | 2,89E-15  |  |
| FH1PKW                         | $-0,89308$   | 0,0299652                 | $-29,8039$ | 2,89E-15  |  |
| <b>FH1PKWG</b>                 | $-0,935515$  | 0,0312753                 | $-29,9123$ | 2,89E-15  |  |
| FH1MW                          | $-4,1011$    | 0,0360866                 | $-113,646$ | 2,89E-15  |  |
| FH1TAXI                        | $-1,66527$   | 0,0317124                 | $-52,5116$ | 2,89E-15  |  |
| <b>FH1BUS</b>                  | $-0,0749869$ | 0,0448874                 | $-1,67055$ | 0,0948097 |  |
| FH <sub>1</sub> SB             | 0,671661     | 0,0431181                 | 15,5772    | 2,89E-15  |  |
| FH1FZ                          | $-0,289548$  | 0,0422378                 | $-6,85519$ | 7,12E-12  |  |
| FH <sub>2</sub> PKW            | $-1,42599$   | 0,0497169                 | $-28,6823$ | 2,89E-15  |  |
| FH2PKWG                        | $-0,969869$  | 0,0508523                 | -19,0723   | 2,89E-15  |  |
| FH2MW                          | -4,31713     | 0,0554302                 | $-77,884$  | 2,89E-15  |  |
| FH2TAXI                        | $-1,66024$   | 0,0511273                 | $-32,4727$ | 2,89E-15  |  |
| FH2BUS                         | $-2,0108$    | 0,0755529                 | $-26,6145$ | 2,89E-15  |  |
| FH <sub>2</sub> SB             | $-0,561955$  | 0,0722517                 | $-7,77775$ | 7,33E-15  |  |
| FH <sub>2</sub> F <sub>Z</sub> | $-0,628393$  | 0,0717579                 | $-8,75712$ | 2,89E-15  |  |
| FH3PKW                         | $-2,32656$   | 0,0266369                 | -87,3434   | 2,89E-15  |  |
| FH3PKWG                        | $-2,28413$   | 0,0265816                 | -85,9291   | 2,89E-15  |  |
| FH3MW                          | $-4,56071$   | 0,0611955                 | $-74,527$  | 2,89E-15  |  |
| FH3TAXI                        | $-3,28287$   | 0,0273826                 | $-119,889$ | 2,89E-15  |  |
| FH3BUS                         | $-5,74305$   | 0,150649                  | $-38,1219$ | 2,89E-15  |  |
| FH3SB                          | $-2,56922$   | 0,0464991                 | $-55,2532$ | 2,89E-15  |  |
| IV1                            | 1,07092      | 0,0100494                 | 106,566    | 2,89E-15  |  |
| ÖV1                            | 0,745385     | 0.00715937                | 104,113    | 2,89E-15  |  |
| IV <sub>2</sub>                | 0,492518     | 0,00595683                | 82,6813    | 2,89E-15  |  |
| ÖV2                            | 0,390636     | 0,00358923                | 108,835    | 2,89E-15  |  |
| IV <sub>3</sub>                | 0,817955     | 0,0174313                 | 46,9245    | 2,89E-15  |  |
| ÖV3                            | 0,428619     | 0,0104805                 | 40,8967    | 2,89E-15  |  |
| FH <sub>1</sub>                | 1,81029      | 0,0161987                 | 111,755    | 2,89E-15  |  |
| FH <sub>2</sub>                | 2,10174      | 0.0240208                 | 87,4967    | 2,89E-15  |  |
| FH <sub>3</sub>                | 2,35248      | 0,0467621                 | 50,3075    | 2,89E-15  |  |
|                                |              |                           |            |           |  |
|                                |              |                           | R2(null)   | 57,41%    |  |
|                                |              |                           | R2(const)  | 43,82%    |  |

Tab. 4.2: Innerdeutscher Privatreiseverkehr (BRD P)

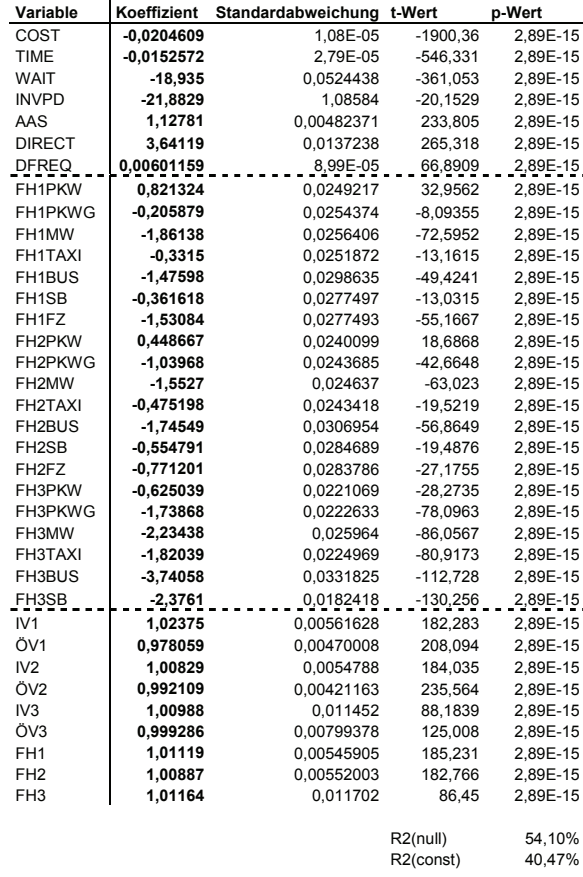

Tab. 4.3: Innerdeutscher Geschäftsreiseverkehr (BRD G)

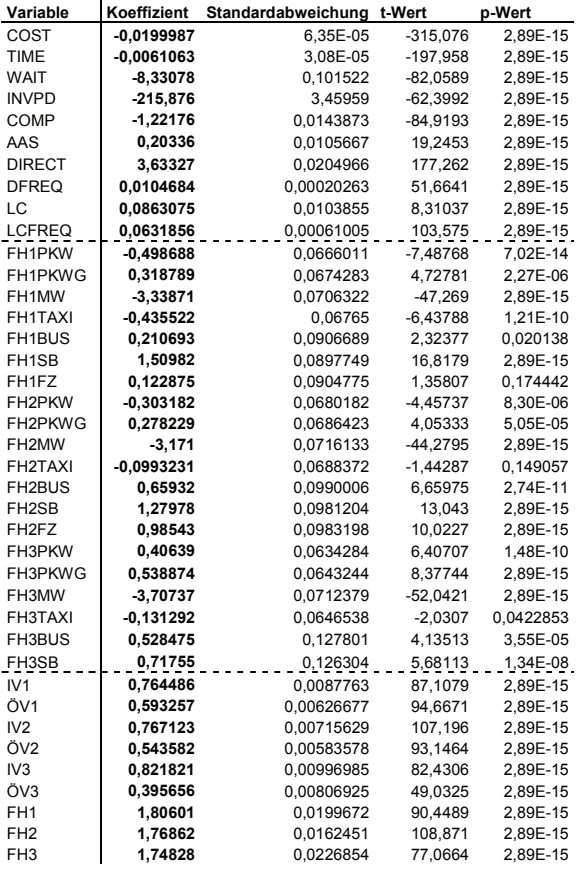

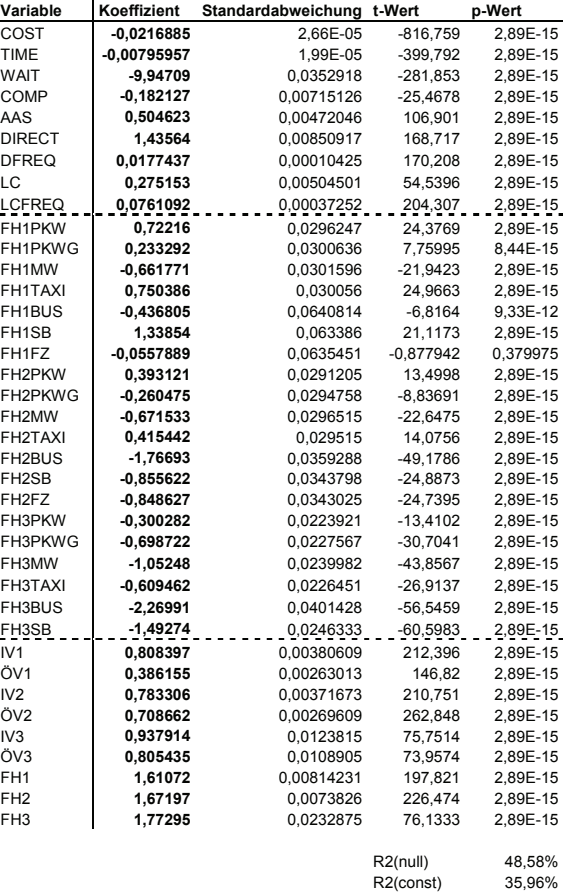

 $R2$ (null)  $R2$ (const) 52,40% 41,94%

Tab. 4.6: Europäischer Geschäftsreiseverkehr (EUR G)

**Variable Koeffizient Standardabweichung t-Wert p-Wert** 

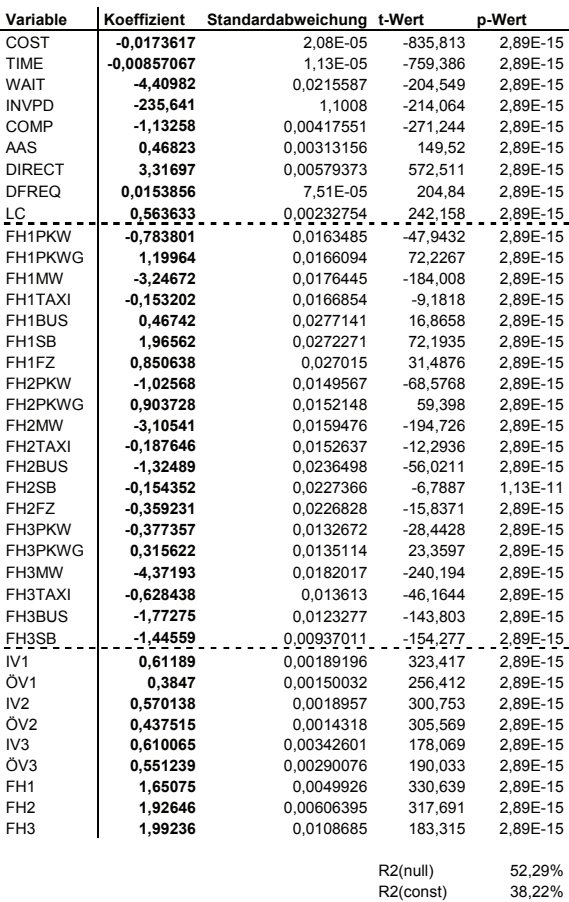

Tab. 4.4: Europäischer Kurzreiseverkehr (EUR K)

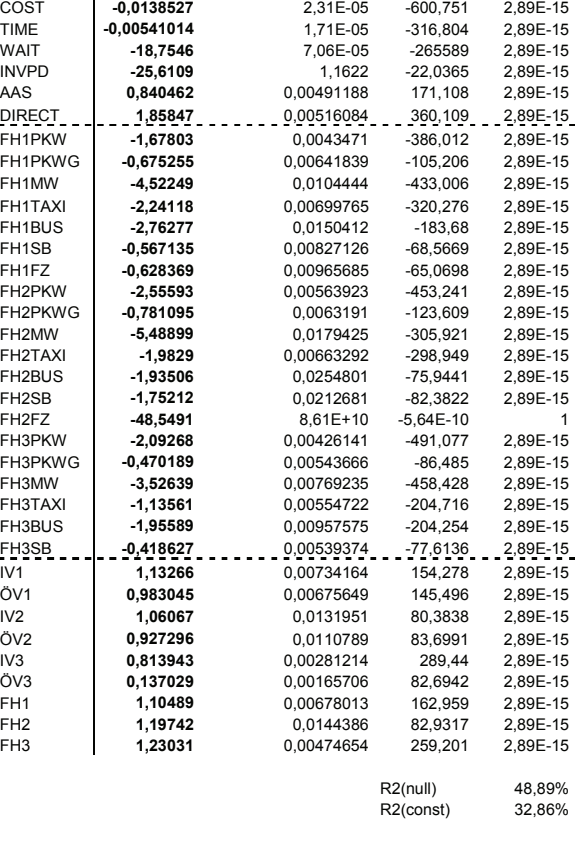

Tab. 4.5: Europäischer Urlaubsreiseverkehr (EUR U)

Tab. 4.7: Interkontinentaler Privatreiseverkehr (INT P)

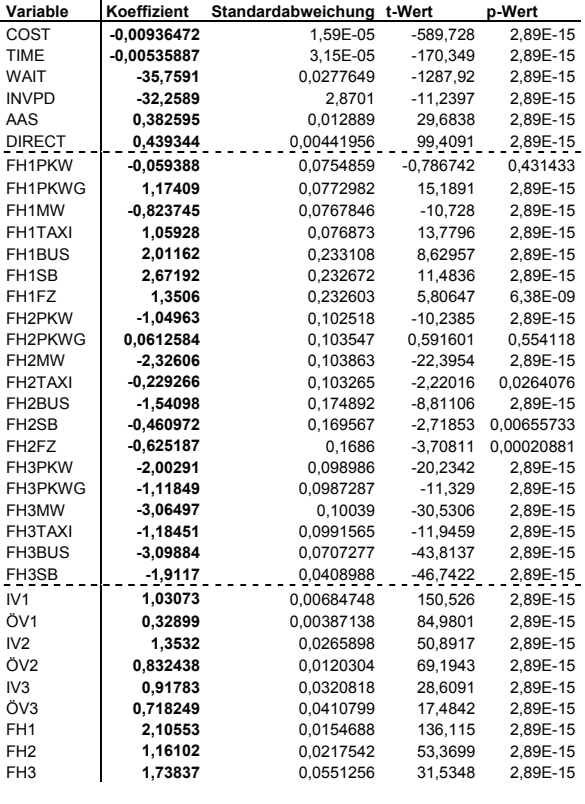

R2(null) 47,46%<br>R2(const) 28.30%  $R2(const)$ 

Tab. 4.8: Interkontinentaler Geschäftsreiseverkehr (INT G)

Die generischen Variablen sind hochsignifikant. Tabelle 4.9 stellt die generischen Variablen, Skalierungsparameter, Goodness-of-Fit-Kenngrößen und die Likelihood-Ratio-Statistik gegliedert nach Marktsegmenten übersichtlich zusammen. Der Likelihood-Ratio-Test ist auf ein Logit-Modell (MNL) mit einem Signifikanzniveau von 0,5% bezogen. Die letzte Reihe von Tabelle 4.9 zeigt die entsprechend dem Signifikanzniveau kritischen Werte. Aufgrund der beliebigen Fixierung der Skalierungsparameter auf der untersten Ebene der Clusterstruktur ist ausschließlich eine relative Interpretation der Modellparameter möglich.

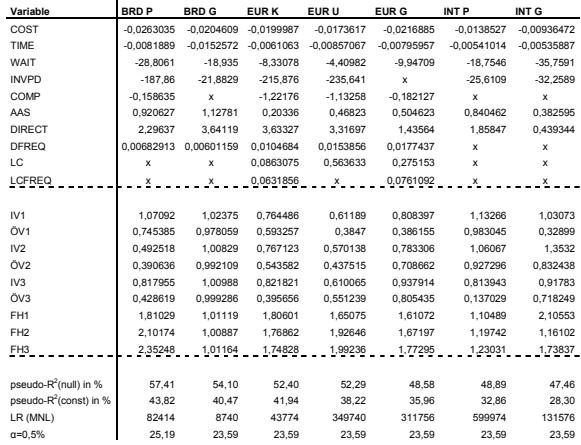

Tab. 4.9: Übersicht der Modellparameter

Die Skalierungsparameter weisen zum großen Teil nicht die geforderte Abnahme mit zunehmender Hierarchiestufe auf, was in empirischen Studien nicht ungewöhnlich ist (vgl. z.B. Ben-Akiva et al. 1985, S. 316; Hensher et al. 2002, S. 8f; Pels et al. 2003, S. 77). Die Likelihood-Ratio-Statistik zeigt eine deutliche Signifi-

kanz des nested-Logit-Modells gegenüber dem einfacheren Logit-Ansatz. Tabelle 4.10 stellt die t-Werte für die verschiedenen Skalierungsparameter gegliedert nach Marktsegmenten für die Nullhypothese dar, dass der wahre Wert des entsprechenden Skalierungsparameters 1 beträgt.

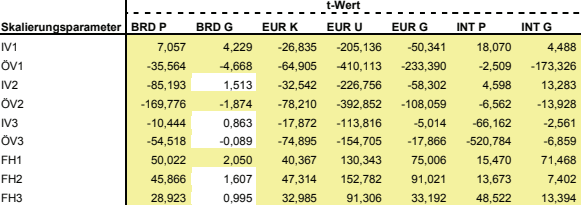

kriti scher t-Wert (α=5%): 1,96

Tab. 4.10: Übersicht der t-Werte der Skalierungsparameter

Skalierungsparameter, deren Nullhypothese zu einem Signifikanzniveau von 5% verworfen werden kann, sind farbig hervorgehoben. Dies betrifft die Skalierungsparameter aller Marktsegmente ausgenommen einiger des innerdeutschen Geschäftsreiseverkehrs.

Die Zunahme der Werte der Skalierungsparameter von der mittleren zur oberen Hierarchieebene der Clusterstruktur ist verhältnismäßig stark. Die Nutzenzunahme eines Zugangsmodus wirkt sich positiv auf die Auswahlwahrscheinlichkeit des zugehörigen Flughafens unabhängig vom Zugangsverkehrsmittel aus. Die der Aufgabenstellung zugrunde liegende Korrelationsstruktur entspricht nicht der eines nested Logit-Ansatzes, dieser kann als eine bessere Näherung als ein einfacherer Logit-Ansatz betrachtet werden, wie der Likelihood-Ratio- und t-Test zeigen.

### **5. ZUSAMMENFASSUNG UND FAZIT**

Gegenstand dieses Artikels ist ein Modell zur Prognose von Flughafen- und Zugangsverkehrsmittelwahl auf Basis eines nested Logit-Ansatzes, welches auf eine beliebige Anzahl von Flughäfen und Kombinationen aus Flughäfen und Zugangsmodi anwendbar ist, so dass es besonders zur Evaluierung bisher nicht vorhandener Szenarien, wie z.B. der Neubau eines Fernbahnanschluss an einem Flughafen, geeignet ist.

Die Modelgüte wird anhand des pseudo- $R^2$  bewertet. Werte im Bereich von 0,3 mit einem Market Share Ansatz als Vergleichsmaßstab entsprechen bereits einer mäßigen Modellgüte (Hensher et al. 2005, S. 338f). Für alle 7 Marktsegmente konnten Modelle von wenigstens mäßiger Modellgüte geschätzt werden. Für die Marktsegmente des innerdeutschen Privat- und Geschäftsreiseverkehr, wie auch für die Marktsegmente des europäischen Kurz- und Urlaubsreiseverkehrs konnte eine zufrieden stellende Modellgüte erreicht werden, während die Modelle des europäischen Geschäftsreiseverkehrs und interkontinentalen Privat- und Geschäftsreiseverkehrs von mäßiger Güte sind.

Der überwiegende Teil der Werte der Skalierungsparameter nimmt mit zunehmender Hierarchieebene in der Clusterstruktur des nested Logit-Modells nicht ab, da die Korrelationsstruktur der betrachteten Problemstellung einem nested Logit-Ansatz nur näherungsweise entspricht, so dass er als Approximation betrachtet werden kann.

In der Dissertation des Autors wird ein diskretes Entscheidungsmodell auf Basis des General Extreme Value-Ansatzes und künstlicher neuronaler Netze entwickelt, welcher die Modellierung komplexerer Korrelationen zwischen den Alternativen und einer nichtparametrischen nichtlinearen Nutzenfunktion erlaubt, wobei das Konzept der Gruppierung zur Entwicklung allgemeiner Modelle anwendbar ist (siehe auch Gelhausen 2006). Dieser Ansatz ist hinsichtlich der betrachteten Aufgabenstellung insbesondere für die Marktsegmente des interkontinentalen Privat- und Geschäftsreiseverkehrs und des europäischen Geschäftsreiseverkehrs interessant, da der nested Logit-Ansatz nur Modelle von mäßiger Güte liefert.

### **6. LITERATUR**

ADAC (2003). ADAC Fahrzeugtechnik Sonderdruck – ADAC Autokosten 2003.

Avis (2003). Mietwagenpreise 2003. http://www.avis.de.

Ben-Akiva, M.; Lerman, S. (1985). Discrete Choice Analysis: Theory and Applications to Travel Demand. Cambridge.

Berster, P.; Focke, H.; Pabst, H.; Wilken, D. (2005). Gemeinsame Auswertung der ADV-Fluggastbefragung 2003. Unveröffentlicht, Köln 2005.

Deutsche Flughäfen (2003a). Parkpreise an 22 ausgesuchten deutschen Flughäfen. Verschiedene Orte.

Deutsche Flughäfen (2003b). Lagepläne von 22 ausgesuchten deutschen Flughäfen. Verschiedene Orte.

Die Bahn (2003a). Elektronischer Fahrplan Regionalverbindungen.

Die Bahn (2003b). DB ReiseService.

Domencich, T. A.; McFadden, D. (1975). Urban Travel Demand – A Behavioral Analysis. New York.

Gelhausen, M. (2006). Airport and Access Mode Choice in Germany: A Generalized Neural Logit Model Approach. Paper presented at the European Transport Conference in Strasbourg, France.

Gelhausen, M.; Wilken, D. (2006). Airport and Access Mode Choice – A Generalized Nested Logit Model Approach. Paper presented at the 10<sup>th</sup> Air Transport Research Society Conference 2006 in Nagoya, Japan.

Greene, W. H. (2003). Econometric Analysis. New Jersey.

Grunewald, E.; Berster, P.; Claßen, A.; Hepting, M.; Papst, H.; Pak, H.; Wilken, D. (2005). Luftverkehrsbericht 2005 – Daten und Kommentierungen des deutschen und weltweiten Luftverkehrs. Köln.

Hensher, D. A.; Greene, W. H. (2002). Specification and Estimation of the Nested Logit Model: Alternative Normalisations. Transportation Research B Vol. 36  $(2002)$ . S.  $1 - 17$ .

INVERMO (2005). Sonderauswertung zum Projekt IN-VERMO, Institut für Verkehrswesen, Universität Karlsruhe. Karlsruhe.

Kohonen, T. (2001). Self-Organizing Maps. Berlin.

Kraftfahrt-Bundesamt (2003). Statistische Mitteilungen – Band 2: Kraftfahrzeuge. Flensburg.

Maier, G.; Weiss, P. (1990). Modelle diskreter Entscheidungen – Theorie und Anwendung in den Sozialund Wirtschaftswissenschaften. Wien.

Manski, C. F. (1977). The Structure of Random Utility Models. Theory and Decision 8 (1977). S. 229-254.

McFadden, D. (1974). Conditional Logit Analysis of Qualitative Choice Behavior. In: Zarembka, P.:Frontiers in Econometrics. S. 105 – 142. New York.

McFadden, D. (1978). Modelling the Choice of Residental Location. In: Karlqvist, A.; Lundqvist, L.; Snickars, F.; Weibull, J.: Spatial Interaction Theory and Planning Models. S. 75 – 96. Amsterdam.

Microsoft (2003). Microsoft AutoRoute 2003.

Official Airline Guide (OAG) (2003). Market Analysis. Dunstable.

Ortuzar, J. de D.; Willumsen, L. G. (2001). Modelling Transport. London.

Pels, E.; Nijkamp, P. Rietveld, P. (2003). Access to and Competition between Airports: A Case Study for the San Francisco Bay Area. Transportation Research A Vol. 37 (2003). S. 71 – 83.

Private Busdienste (2003). Preislisten privater Busdienste. Verschiedene Orte.

Sixt (2003). Mietwagenpreise 2003. http://www.e-sixt.de.

Statistisches Bundesamt (2003). Bevölkerungsstatistiken des Statistischen Bundesamtes. Wiesbaden.

Taxi (2003). Taxi-Tarifumfrage. http://www.ventiltaximagazin.com.

Train, K. E. (2003). Discrete Choice Methods with Simulation. Cambridge.

Urbatzka, E.; Focke, H.; Stader, A.; Wilken, D. (2000). Szenarien des Luftverkehrs Deutschlands im Jahr 2010 vor dem Hintergrund kapazitätsbeengter Flughafeninfrastruktur. Köln.

Verkehrsverbünde (2003). Fahr- und Tarifpläne 2003. Verschiedene Orte.

Wilken, D.; Berster, P.; Gelhausen, M. (2005). Airport Choice in Germany – New Empirical Evidence of the German Air Traveller Survey 2003. Paper presented at the 9<sup>th</sup> Air Transport Research Society Conference 2005 in Rio de Janeiro, Brazil.